level<sup>-</sup> o n **e** What should I do if I removed or format the System files of MUS-2500 accidentally?

1. There should be a Smart drive and Smartsys drive once you plug in MUS-2500.

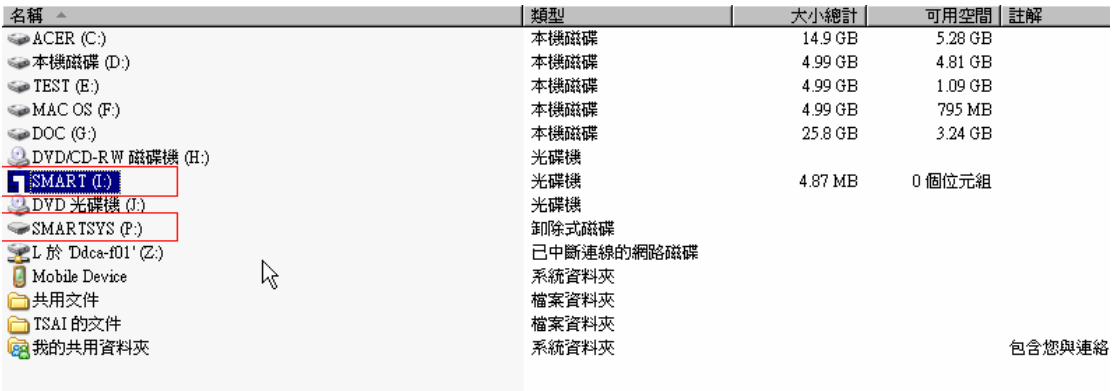

- 2. The Smart drive file can not be deleted, the Smartsys drive can be deleted or format.
- 3. In case you lost the file on Smartssy drive, please enter the Smart drive –> Recovery folder --> Click on Recovery.exe

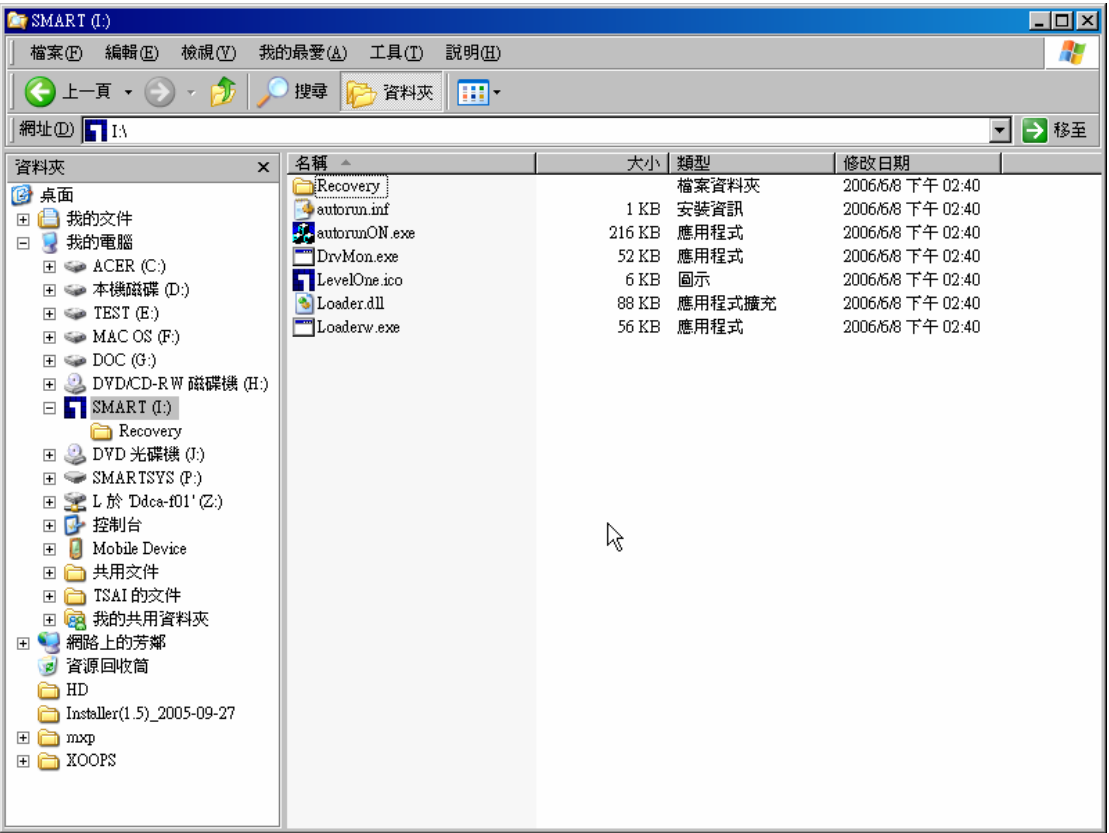

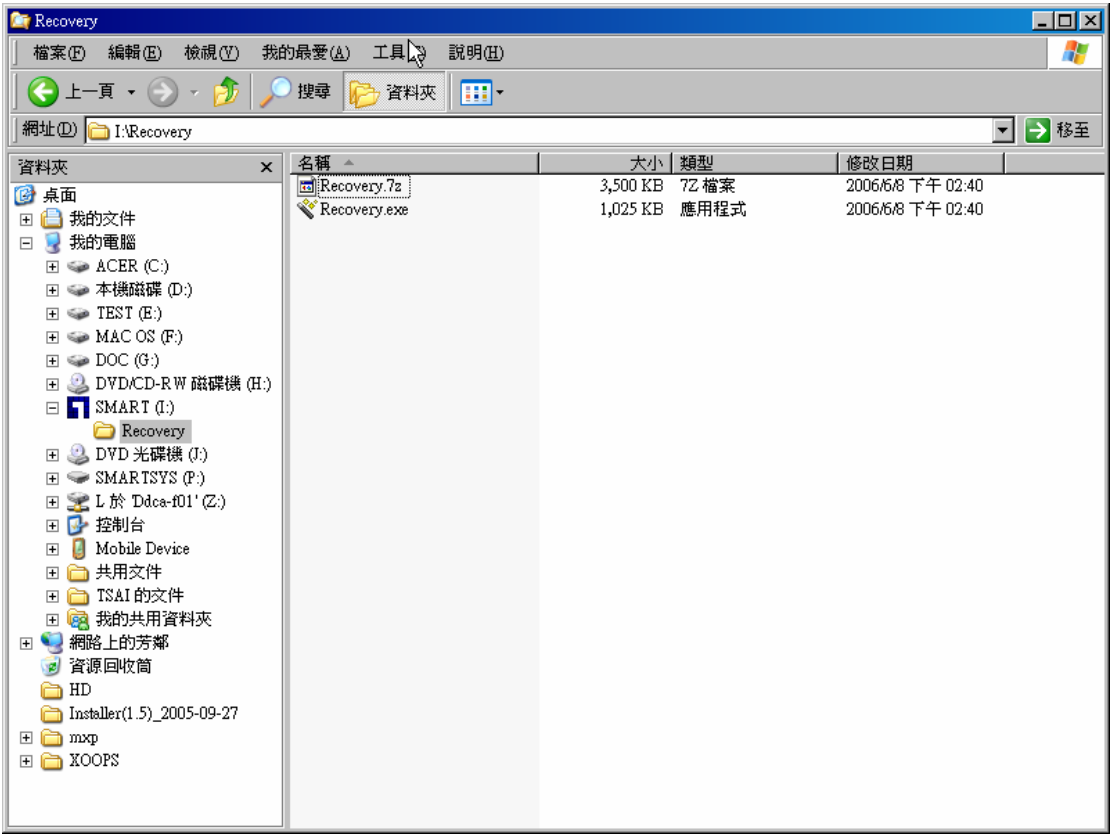

4. Click on Restore SmartUSB Utility.

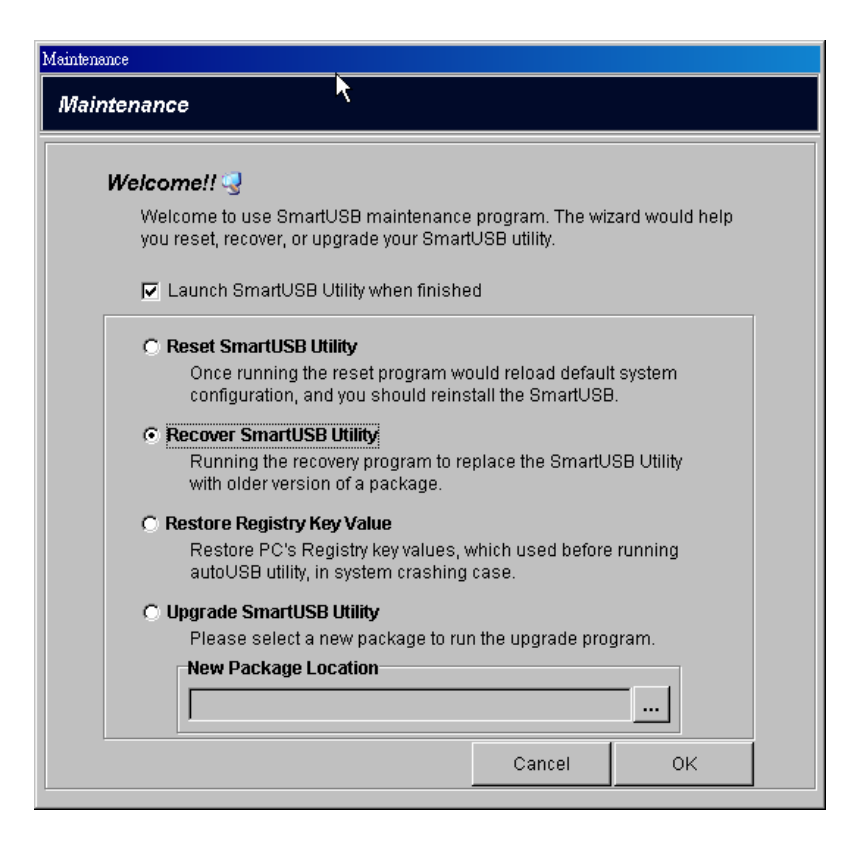

5. Recovering.

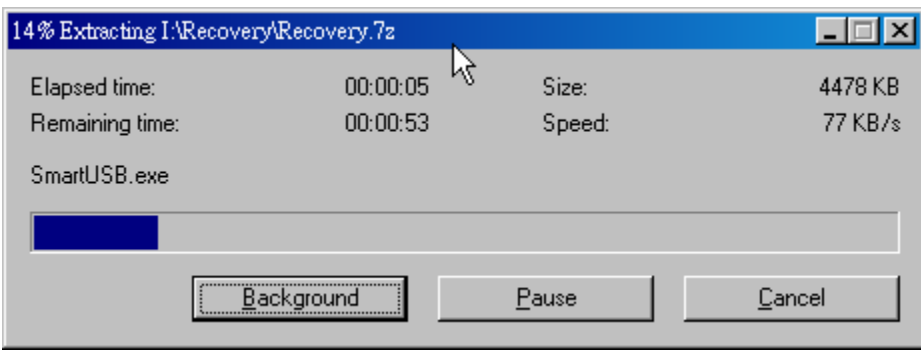

6. Recovered.

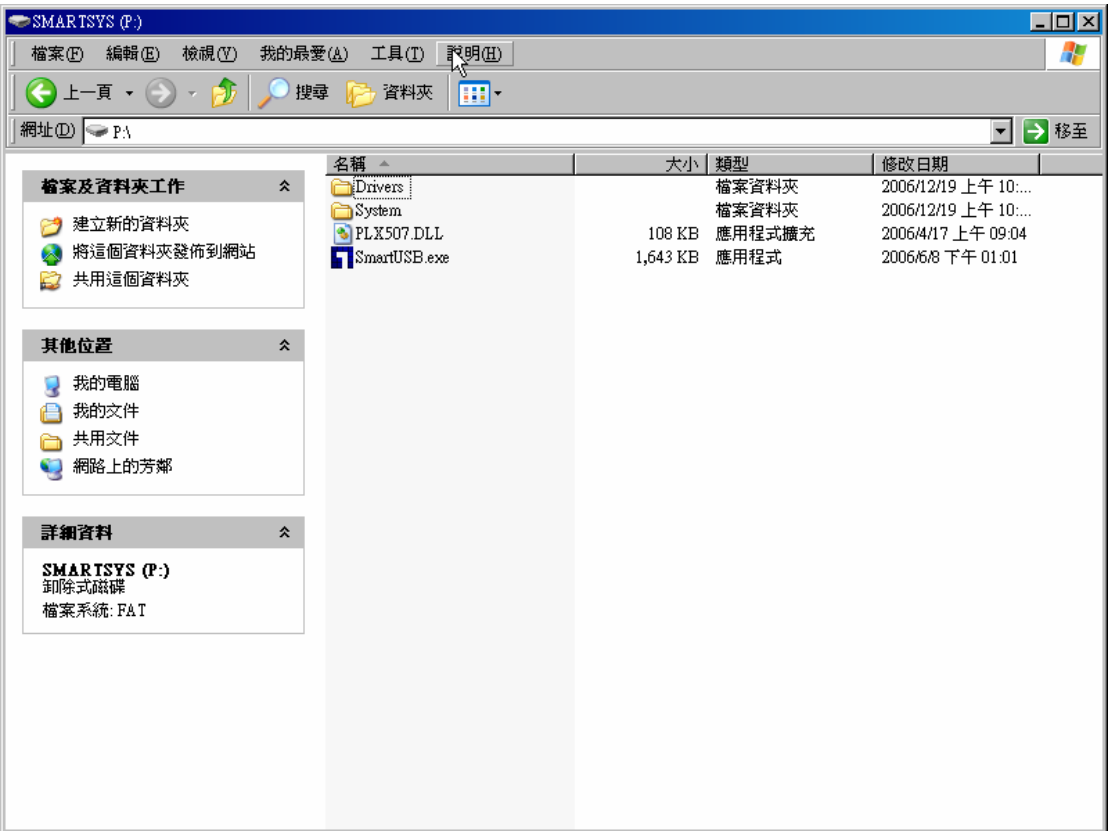